# Database Management Systems

Madhavan Mukund

https://www.cmi.ac.in/~madhavan

Lecture 5, 20 October 2023

■ select columns

from table where condition

select name from instructor where dept\_name = "Physics"

| ID    | name       | dept_name  | salary |
|-------|------------|------------|--------|
| 10101 | Srinivasan | Comp. Sci. | 65000  |
| 12121 | Wu         | Finance    | 90000  |
| 15151 | Mozart     | Music      | 40000  |
| 22222 | Einstein   | Physics    | 95000  |
| 32343 | El Said    | History    | 60000  |
| 33456 | Gold       | Physics    | 87000  |
| 45565 | Katz       | Comp. Sci. | 75000  |
| 58583 | Califieri  | History    | 62000  |
| 76543 | Singh      | Finance    | 80000  |
| 76766 | Crick      | Biology    | 72000  |
| 83821 | Brandt     | Comp. Sci. | 92000  |
| 98345 | Kim        | Elec. Eng. | 80000  |

■ select columns from table where condition select name from instructor where dept\_name = "Physics"

| ID    | пате       | dept_name  | salary |
|-------|------------|------------|--------|
| 10101 | Srinivasan | Comp. Sci. | 65000  |
| 12121 | Wu         | Finance    | 90000  |
| 15151 | Mozart     | Music      | 40000  |
| 22222 | Einstein   | Physics    | 95000  |
| 32343 | El Said    | History    | 60000  |
| 33456 | Gold       | Physics    | 87000  |
| 45565 | Katz       | Comp. Sci. | 75000  |
| 58583 | Califieri  | History    | 62000  |
| 76543 | Singh      | Finance    | 80000  |
| 76766 | Crick      | Biology    | 72000  |
| 83821 | Brandt     | Comp. Sci. | 92000  |
| 98345 | Kim        | Elec. Eng. | 80000  |

■ select columns

from table where condition select name from instructor where dept\_name = "Physics"

■ SQL select combines  $\sigma$  and  $\pi$  of relational algebra

select ID, name from instructor

> where dept\_name = "Physics" and salary > 90000

|   | ID             | name       | dept_name  | salary |
|---|----------------|------------|------------|--------|
| 4 | 10101          | Srinivasan | Comp. Sci. | 65000  |
|   | 12121          | Wu         | Finance    | 90000  |
|   | 15151          | Mozart     | Music      | 40000  |
|   | 22222          | Einstein   | Physics    | 95000  |
|   | 32343          | El Said    | History    | 60000  |
|   | 33456          | Gold       | Physics    | 87000  |
| 1 | 45565          | Katz       | Comp. Sci. | 75000  |
|   | 58583          | Califieri  | History    | 62000  |
| d | <b>47</b> 6543 | Singh      | Finance    | 80000  |
|   | 76766          | Crick      | Biology    | 72000  |
|   | 83821          | Brandt     | Comp. Sci. | 92000  |
|   | 98345          | Kim        | Elec. Eng. | 80000  |

select does not eliminate duplicates

```
select dept_name
  from instructor
```

Explicitly specify that duplicates should be removed — additional computation, so avoid if not needed

```
select distinct dept_name
  from instructor
```

| ID    | пате       | dept_name  | salary |
|-------|------------|------------|--------|
| 10101 | Srinivasan | Comp. Sci. | 65000  |
| 12121 | Wu         | Finance    | 90000  |
| 15151 | Mozart     | Music      | 40000  |
| 22222 | Einstein   | Physics    | 95000  |
| 32343 | El Said    | History    | 60000  |
| 33456 | Gold       | Physics    | 87000  |
| 45565 | Katz       | Comp. Sci. | 75000  |
| 58583 | Califieri  | History    | 62000  |
| 76543 | Singh      | Finance    | 80000  |
| 76766 | Crick      | Biology    | 72000  |
| 83821 | Brandt     | Comp. Sci. | 92000  |
| 98345 | Kim        | Elec. Eng. | 80000  |

■ Select all attributes using \*

```
select *
  from instructor
    where dept_name = "Physics"
```

■ Can do arithmetic on attributes — get monthly salary

| ID    | name       | dept_name  | salary |
|-------|------------|------------|--------|
| 10101 | Srinivasan | Comp. Sci. | 65000  |
| 12121 | Wu         | Finance    | 90000  |
| 15151 | Mozart     | Music      | 40000  |
| 22222 | Einstein   | Physics    | 95000  |
| 32343 | El Said    | History    | 60000  |
| 33456 | Gold       | Physics    | 87000  |
| 45565 | Katz       | Comp. Sci. | 75000  |
| 58583 | Califieri  | History    | 62000  |
| 76543 | Singh      | Finance    | 80000  |
| 76766 | Crick      | Biology    | 72000  |
| 83821 | Brandt     | Comp. Sci. | 92000  |
| 98345 | Kim        | Elec. Eng. | 80000  |

Select all attributes using \*

```
select *
  from instructor
  where dept_name = "Physics"
```

 Can do arithmetic on attributes — get monthly salary

```
select ID,name,salary/12
from instructor
```

| ID    | name       | dept_name  | salary |
|-------|------------|------------|--------|
| 10101 | Srinivasan | Comp. Sci. | 65000  |
| 12121 | Wu         | Finance    | 90000  |
| 15151 | Mozart     | Music      | 40000  |
| 22222 | Einstein   | Physics    | 95000  |
| 32343 | El Said    | History    | 60000  |
| 33456 | Gold       | Physics    | 87000  |
| 45565 | Katz       | Comp. Sci. | 75000  |
| 58583 | Califieri  | History    | 62000  |
| 76543 | Singh      | Finance    | 80000  |
| 76766 | Crick      | Biology    | 72000  |
| 83821 | Brandt     | Comp. Sci. | 92000  |
| 98345 | Kim        | Elec. Eng. | 80000  |

Multiple tables in from — cartesian product

```
select *
  from instructor, teaches
```

| ID    | name       | dept_name  | salary |
|-------|------------|------------|--------|
| 10101 | Srinivasan | Comp. Sci. | 65000  |
| 12121 | Wu         | Finance    | 90000  |
| 15151 | Mozart     | Music      | 40000  |
| 22222 | Einstein   | Physics    | 95000  |
| 32343 | El Said    | History    | 60000  |
| 33456 | Gold       | Physics    | 87000  |
| 45565 | Katz       | Comp. Sci. | 75000  |
| 58583 | Califieri  | History    | 62000  |
| 76543 | Singh      | Finance    | 80000  |
| 76766 | Crick      | Biology    | 72000  |
| 83821 | Brandt     | Comp. Sci. | 92000  |
| 98345 | Kim        | Elec. Eng. | 80000  |

| ID    | course_id | sec_id | semester | year |
|-------|-----------|--------|----------|------|
| 10101 | CS-101    | 1      | Fall     | 2017 |
| 10101 | CS-315    | î      | Spring   | 2018 |
| 10101 | CS-347    | 1      | Fall     | 2017 |
| 12121 | FIN-201   | 1      | Spring   | 2018 |
| 15151 | MU-199    | 1      | Spring   | 2018 |
| 22222 | PHY-101   | 1      | Fall     | 2017 |
| 32343 | HIS-351   | 1      | Spring   | 2018 |
| 45565 | CS-101    | 1      | Spring   | 2018 |
| 45565 | CS-319    | 1      | Spring   | 2018 |
| 76766 | BIO-101   | 1      | Summer   | 2017 |
| 76766 | BIO-301   | 1      | Summer   | 2018 |
| 83821 | CS-190    | 1      | Spring   | 2017 |
| 83821 | CS-190    | 2      | Spring   | 2017 |
| 83821 | CS-319    | 2      | Spring   | 2018 |
| 98345 | EE-181    | 1 1    | Spring   | 2017 |

Multiple tables in <u>from</u> — cartesian product

■ Use where to implement join

```
from instructor x teaches

where instructor.ID = teaches.ID
```

| ID    | name       | dept_name  | salary |
|-------|------------|------------|--------|
| 10101 | Srinivasan | Comp. Sci. | 65000  |
| 12121 | Wu         | Finance    | 90000  |
| 15151 | Mozart     | Music      | 40000  |
| 22222 | Einstein   | Physics    | 95000  |
| 32343 | El Said    | History    | 60000  |
| 33456 | Gold       | Physics    | 87000  |
| 45565 | Katz       | Comp. Sci. | 75000  |
| 58583 | Califieri  | History    | 62000  |
| 76543 | Singh      | Finance    | 80000  |
| 76766 | Crick      | Biology    | 72000  |
| 83821 | Brandt     | Comp. Sci. | 92000  |
| 98345 | Kim        | Elec. Eng. | 80000  |

| ID    | course_id | sec_id | semester | year |
|-------|-----------|--------|----------|------|
| 10101 | CS-101    | 1      | Fall     | 2017 |
| 10101 | CS-315    | 1      | Spring   | 2018 |
| 10101 | CS-347    | 1      | Fall     | 2017 |
| 12121 | FIN-201   | 1      | Spring   | 2018 |
| 15151 | MU-199    | 1      | Spring   | 2018 |
| 22222 | PHY-101   | 1      | Fall     | 2017 |
| 32343 | HIS-351   | 1      | Spring   | 2018 |
| 45565 | CS-101    | 1      | Spring   | 2018 |
| 45565 | CS-319    | 1      | Spring   | 2018 |
| 76766 | BIO-101   | 1      | Summer   | 2017 |
| 76766 | BIO-301   | 1      | Summer   | 2018 |
| 83821 | CS-190    | 1      | Spring   | 2017 |
| 83821 | CS-190    | 2      | Spring   | 2017 |
| 83821 | CS-319    | 2      | Spring   | 2018 |
| 98345 | EE-181    | 1      | Spring   | 2017 |

5 / 14

Multiple tables in from — cartesian product

```
select *
  from instructor, teaches
```

■ Use where to implement join

```
select *
  from instructor, teaches
  where instructor.ID = teaches.ID
```

Choose output columns

```
select name, course_id
from instructor, teaches
  where instructor.ID = teaches.ID
```

| ID    | name       | dept_name  | salary |
|-------|------------|------------|--------|
| 10101 | Srinivasan | Comp. Sci. | 65000  |
| 12121 | Wu         | Finance    | 90000  |
| 15151 | Mozart     | Music      | 40000  |
| 22222 | Einstein   | Physics    | 95000  |
| 32343 | El Said    | History    | 60000  |
| 33456 | Gold       | Physics    | 87000  |
| 45565 | Katz       | Comp. Sci. | 75000  |
| 58583 | Califieri  | History    | 62000  |
| 76543 | Singh      | Finance    | 80000  |
| 76766 | Crick      | Biology    | 72000  |
| 83821 | Brandt     | Comp. Sci. | 92000  |
| 98345 | Kim        | Elec. Eng. | 80000  |

| ID    | course_id | sec_id | semester | year |
|-------|-----------|--------|----------|------|
| 10101 | CS-101    | 1      | Fall     | 2017 |
| 10101 | CS-315    | 1      | Spring   | 2018 |
| 10101 | CS-347    | 1      | Fall     | 2017 |
| 12121 | FIN-201   | 1      | Spring   | 2018 |
| 15151 | MU-199    | 1      | Spring   | 2018 |
| 22222 | PHY-101   | 1      | Fall     | 2017 |
| 32343 | HIS-351   | 1      | Spring   | 2018 |
| 45565 | CS-101    | 1      | Spring   | 2018 |
| 45565 | CS-319    | 1      | Spring   | 2018 |
| 76766 | BIO-101   | 1      | Summer   | 2017 |
| 76766 | BIO-301   | 1      | Summer   | 2018 |
| 83821 | CS-190    | 1      | Spring   | 2017 |
| 83821 | CS-190    | 2      | Spring   | 2017 |
| 83821 | CS-319    | 2      | Spring   | 2018 |
| 98345 | EE-181    | 1 1    | Spring   | 2017 |

5 / 14

■ Renaming for self join

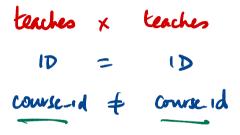

| ID    | course_id | sec_id | semester | year |
|-------|-----------|--------|----------|------|
| 10101 | CS-101    | 1      | Fall     | 2017 |
| 10101 | CS-315    | 1      | Spring   | 2018 |
| 10101 | CS-347    | 1      | Fall     | 2017 |
| 12121 | FIN-201   | 1      | Spring   | 2018 |
| 15151 | MU-199    | 1      | Spring   | 2018 |
| 22222 | PHY-101   | 1      | Fall     | 2017 |
| 32343 | HIS-351   | 1      | Spring   | 2018 |
| 45565 | CS-101    | 1      | Spring   | 2018 |
| 45565 | CS-319    | 1      | Spring   | 2018 |
| 76766 | BIO-101   | 1      | Summer   | 2017 |
| 76766 | BIO-301   | 1      | Summer   | 2018 |
| 83821 | CS-190    | 1      | Spring   | 2017 |
| 83821 | CS-190    | 2      | Spring   | 2017 |
| 83821 | CS-319    | 2      | Spring   | 2018 |
| 98345 | EE-181    | 1      | Spring   | 2017 |

Renaming for self join

```
select *
  from teaches as T1, teaches as T2
  where T1.ID = T2.ID and
    T1.course_id
    SQL's !=
```

| ID    | course_id | sec_id | semester | year |
|-------|-----------|--------|----------|------|
| 10101 | CS-101    | 1      | Fall     | 2017 |
| 10101 | CS-315    | 1      | Spring   | 2018 |
| 10101 | CS-347    | 1      | Fall     | 2017 |
| 12121 | FIN-201   | 1      | Spring   | 2018 |
| 15151 | MU-199    | 1      | Spring   | 2018 |
| 22222 | PHY-101   | 1      | Fall     | 2017 |
| 32343 | HIS-351   | 1      | Spring   | 2018 |
| 45565 | CS-101    | 1      | Spring   | 2018 |
| 45565 | CS-319    | 1      | Spring   | 2018 |
| 76766 | BIO-101   | 1      | Summer   | 2017 |
| 76766 | BIO-301   | 1      | Summer   | 2018 |
| 83821 | CS-190    | 1      | Spring   | 2017 |
| 83821 | CS-190    | 2      | Spring   | 2017 |
| 83821 | CS-319    | 2      | Spring   | 2018 |
| 98345 | EE-181    | 1      | Spring   | 2017 |

#### Renaming for self join

```
select *
  from teaches as T1, teaches as T2
  where T1.ID = T2.ID and
    T1.course_id <> T2.course_id
```

#### ■ Filter output

```
select distinct T1.ID
  from teaches as T1, teaches as T2
  where T1.ID = T2.ID and
    T1.course_id <> T2.course_id
```

| ID    | course_id | sec_id | semester | year |
|-------|-----------|--------|----------|------|
| 10101 | CS-101    | 1      | Fall     | 2017 |
| 10101 | CS-315    | 1      | Spring   | 2018 |
| 10101 | CS-347    | 1      | Fall     | 2017 |
| 12121 | FIN-201   | 1      | Spring   | 2018 |
| 15151 | MU-199    | 1      | Spring   | 2018 |
| 22222 | PHY-101   | 1      | Fall     | 2017 |
| 32343 | HIS-351   | 1      | Spring   | 2018 |
| 45565 | CS-101    | 1      | Spring   | 2018 |
| 45565 | CS-319    | 1      | Spring   | 2018 |
| 76766 | BIO-101   | 1      | Summer   | 2017 |
| 76766 | BIO-301   | 1      | Summer   | 2018 |
| 83821 | CS-190    | 1      | Spring   | 2017 |
| 83821 | CS-190    | 2      | Spring   | 2017 |
| 83821 | CS-319    | 2      | Spring   | 2018 |
| 98345 | EE-181    | 1      | Spring   | 2017 |

6 / 14

Set operations

| course_id | sec_id | semester | year | building | room_number | time_slot_id |
|-----------|--------|----------|------|----------|-------------|--------------|
| BIO-101   | 1      | Summer   | 2017 | Painter  | 514         | В            |
| BIO-301   | 1      | Summer   | 2018 | Painter  | 514         | A            |
| CS-101    | 1      | Fall     | 2017 | Packard  | 101         | Н            |
| CS-101    | 1      | Spring   | 2018 | Packard  | 101         | F            |
| CS-190    | 1      | Spring   | 2017 | Taylor   | 3128        | E            |
| CS-190    | 2      | Spring   | 2017 | Taylor   | 3128        | A            |
| CS-315    | 1      | Spring   | 2018 | Watson   | 120         | D            |
| CS-319    | 1      | Spring   | 2018 | Watson   | 100         | В            |
| CS-319    | 2      | Spring   | 2018 | Taylor   | 3128        | C            |
| CS-347    | 1      | Fall     | 2017 | Taylor   | 3128        | A            |
| EE-181    | 1      | Spring   | 2017 | Taylor   | 3128        | C            |
| FIN-201   | 1      | Spring   | 2018 | Packard  | 101         | В            |
| HIS-351   | 1      | Spring   | 2018 | Painter  | 514         | C            |
| MU-199    | 1      | Spring   | 2018 | Packard  | 101         | D            |
| PHY-101   | 1      | Fall     | 2017 | Watson   | 100         | A            |

- Set operations
- Union

```
(select course_id from section
  where sem = "Fall"
       and year = "2017")
union
(select course_id from section
  where sem = "Spring"
       and year = "2018")
```

| course_id | sec_id | semester | year | building | room_number | time_slot_id |
|-----------|--------|----------|------|----------|-------------|--------------|
| BIO-101   | 1      | Summer   | 2017 | Painter  | 514         | В            |
| BIO-301   | 1      | Summer   | 2018 | Painter  | 514         | A            |
| CS-101    | 1      | Fall     | 2017 | Packard  | 101         | Н            |
| CS-101    | 1      | Spring   | 2018 | Packard  | 101         | F            |
| CS-190    | 1      | Spring   | 2017 | Taylor   | 3128        | E            |
| CS-190    | 2      | Spring   | 2017 | Taylor   | 3128        | A            |
| CS-315    | 1      | Spring   | 2018 | Watson   | 120         | D            |
| CS-319    | 1      | Spring   | 2018 | Watson   | 100         | В            |
| CS-319    | 2      | Spring   | 2018 | Taylor   | 3128        | C            |
| CS-347    | 1      | Fall     | 2017 | Taylor   | 3128        | Α            |
| EE-181    | 1      | Spring   | 2017 | Taylor   | 3128        | C            |
| FIN-201   | 1      | Spring   | 2018 | Packard  | 101         | В            |
| HIS-351   | 1      | Spring   | 2018 | Painter  | 514         | C            |
| MU-199    | 1      | Spring   | 2018 | Packard  | 101         | D            |
| PHY-101   | 1      | Fall     | 2017 | Watson   | 100         | A            |

- Set operations
- Union
- Intersection

```
(select course_id from section
  where sem = "Fall"
      and year = "2017")
intersect
(select course_id from section
  where sem = "Spring"
      and year = "2018")
```

|   | course_id | sec_id | semester | year | building | room_number | time_slot_id |
|---|-----------|--------|----------|------|----------|-------------|--------------|
| ĺ | BIO-101   | 1      | Summer   | 2017 | Painter  | 514         | В            |
|   | BIO-301   | 1      | Summer   | 2018 | Painter  | 514         | A            |
|   | CS-101    | 1      | Fall     | 2017 | Packard  | 101         | H            |
|   | CS-101    | 1      | Spring   | 2018 | Packard  | 101         | F            |
|   | CS-190    | 1      | Spring   | 2017 | Taylor   | 3128        | E            |
|   | CS-190    | 2      | Spring   | 2017 | Taylor   | 3128        | A            |
|   | CS-315    | 1      | Spring   | 2018 | Watson   | 120         | D            |
|   | CS-319    | 1      | Spring   | 2018 | Watson   | 100         | В            |
|   | CS-319    | 2      | Spring   | 2018 | Taylor   | 3128        | C            |
|   | CS-347    | 1      | Fall     | 2017 | Taylor   | 3128        | A            |
|   | EE-181    | 1      | Spring   | 2017 | Taylor   | 3128        | C            |
|   | FIN-201   | 1      | Spring   | 2018 | Packard  | 101         | В            |
|   | HIS-351   | 1      | Spring   | 2018 | Painter  | 514         | C            |
|   | MU-199    | 1      | Spring   | 2018 | Packard  | 101         | D            |
|   | PHY-101   | 1      | Fall     | 2017 | Watson   | 100         | A            |

- Set operations
- Union
- Intersection
- Set difference

and year = "2018")

| course_id | sec_id | semester | year | building | room_number | time_slot_id |
|-----------|--------|----------|------|----------|-------------|--------------|
| BIO-101   | 1      | Summer   | 2017 | Painter  | 514         | В            |
| BIO-301   | 1      | Summer   | 2018 | Painter  | 514         | A            |
| CS-101    | 1      | Fall     | 2017 | Packard  | 101         | H            |
| CS-101    | 1      | Spring   | 2018 | Packard  | 101         | F            |
| CS-190    | 1      | Spring   | 2017 | Taylor   | 3128        | E            |
| CS-190    | 2      | Spring   | 2017 | Taylor   | 3128        | A            |
| CS-315    | 1      | Spring   | 2018 | Watson   | 120         | D            |
| CS-319    | 1      | Spring   | 2018 | Watson   | 100         | В            |
| CS-319    | 2      | Spring   | 2018 | Taylor   | 3128        | C            |
| CS-347    | 1      | Fall     | 2017 | Taylor   | 3128        | A            |
| EE-181    | 1      | Spring   | 2017 | Taylor   | 3128        | C            |
| FIN-201   | 1      | Spring   | 2018 | Packard  | 101         | В            |
| HIS-351   | 1      | Spring   | 2018 | Painter  | 514         | C            |
| MU-199    | 1      | Spring   | 2018 | Packard  | 101         | D            |
| PHY-101   | 1      | Fall     | 2017 | Watson   | 100         | A            |

```
select name
  from instructor
    where dept_name like "Phy%"
```

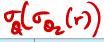

| ID    | name       | dept_name  | salary |
|-------|------------|------------|--------|
| 10101 | Srinivasan | Comp. Sci. | 65000  |
| 12121 | Wu         | Finance    | 90000  |
| 15151 | Mozart     | Music      | 40000  |
| 22222 | Einstein   | Physics    | 95000  |
| 32343 | El Said    | History    | 60000  |
| 33456 | Gold       | Physics    | 87000  |
| 45565 | Katz       | Comp. Sci. | 75000  |
| 58583 | Califieri  | History    | 62000  |
| 76543 | Singh      | Finance    | 80000  |
| 76766 | Crick      | Biology    | 72000  |
| 83821 | Brandt     | Comp. Sci. | 92000  |
| 98345 | Kim        | Elec. Eng. | 80000  |

```
select name
 from instructor
    where dept_name like "Phy%"
```

- % matches any substring (zero or more)
- matches any character

| ID    | name       | dept_name  | salary |
|-------|------------|------------|--------|
| 10101 | Srinivasan | Comp. Sci. | 65000  |
| 12121 | Wu         | Finance    | 90000  |
| 15151 | Mozart     | Music      | 40000  |
| 22222 | Einstein   | Physics    | 95000  |
| 32343 | El Said    | History    | 60000  |
| 33456 | Gold       | Physics    | 87000  |
| 45565 | Katz       | Comp. Sci. | 75000  |
| 58583 | Califieri  | History    | 62000  |
| 76543 | Singh      | Finance    | 80000  |
| 76766 | Crick      | Biology    | 72000  |
| 83821 | Brandt     | Comp. Sci. | 92000  |
| 98345 | Kim        | Elec. Eng. | 80000  |

```
select name
 from instructor
    where dept_name like "Phy%"
```

- % matches any substring (zero or more)
- matches any character
- Name containing ri

```
select name
 from instructor
    where name like "%ri%"
```

| ID    | name       | dept_name  | salary |
|-------|------------|------------|--------|
| 10101 | Srinivasan | Comp. Sci. | 65000  |
| 12121 | Wu         | Finance    | 90000  |
| 15151 | Mozart     | Music      | 40000  |
| 22222 | Einstein   | Physics    | 95000  |
| 32343 | El Said    | History    | 60000  |
| 33456 | Gold       | Physics    | 87000  |
| 45565 | Katz       | Comp. Sci. | 75000  |
| 58583 | Califieri  | History    | 62000  |
| 76543 | Singh      | Finance    | 80000  |
| 76766 | Crick      | Biology    | 72000  |
| 83821 | Brandt     | Comp. Sci. | 92000  |
| 98345 | Kim        | Elec. Eng. | 80000  |

```
select name
 from instructor
    where dept_name like "Phy%"
```

- % matches any substring (zero or more)
- matches any character
- Name containing ri but not at the end

```
select name
 from instructor
    where name like "%ri_%"
```

| ID    | name       | dept_name  | salary |
|-------|------------|------------|--------|
| 10101 | Srinivasan | Comp. Sci. | 65000  |
| 12121 | Wu         | Finance    | 90000  |
| 15151 | Mozart     | Music      | 40000  |
| 22222 | Einstein   | Physics    | 95000  |
| 32343 | El Said    | History    | 60000  |
| 33456 | Gold       | Physics    | 87000  |
| 45565 | Katz       | Comp. Sci. | 75000  |
| 58583 | Califieri  | History    | 62000  |
| 76543 | Singh      | Finance    | 80000  |
| 76766 | Crick      | Biology    | 72000  |
| 83821 | Brandt     | Comp. Sci. | 92000  |
| 98345 | Kim        | Elec. Eng. | 80000  |

### Queries in SQL — sorting the output

#### Sort in ascending order

```
select name
  from instructor
    where dept_name like "Phy%"
      order by name
```

| ID    | name       | dept_name  | salary |
|-------|------------|------------|--------|
| 10101 | Srinivasan | Comp. Sci. | 65000  |
| 12121 | Wu         | Finance    | 90000  |
| 15151 | Mozart     | Music      | 40000  |
| 22222 | Einstein   | Physics    | 95000  |
| 32343 | El Said    | History    | 60000  |
| 33456 | Gold       | Physics    | 87000  |
| 45565 | Katz       | Comp. Sci. | 75000  |
| 58583 | Califieri  | History    | 62000  |
| 76543 | Singh      | Finance    | 80000  |
| 76766 | Crick      | Biology    | 72000  |
| 83821 | Brandt     | Comp. Sci. | 92000  |
| 98345 | Kim        | Elec. Eng. | 80000  |

#### Queries in SQL — sorting the output

Sort in ascending order

```
select name
 from instructor
    where dept_name like "Phy%"
      order by name
```

Add desc for descending order

```
select name
 from instructor
    where dept_name like "Phy%"
      order by name desc
```

| ID    | name       | dept_name  | salary |
|-------|------------|------------|--------|
| 10101 | Srinivasan | Comp. Sci. | 65000  |
| 12121 | Wu         | Finance    | 90000  |
| 15151 | Mozart     | Music      | 40000  |
| 22222 | Einstein   | Physics    | 95000  |
| 32343 | El Said    | History    | 60000  |
| 33456 | Gold       | Physics    | 87000  |
| 45565 | Katz       | Comp. Sci. | 75000  |
| 58583 | Califieri  | History    | 62000  |
| 76543 | Singh      | Finance    | 80000  |
| 76766 | Crick      | Biology    | 72000  |
| 83821 | Brandt     | Comp. Sci. | 92000  |
| 98345 | Kim        | Elec. Eng. | 80000  |

# Queries in SQL — aggregate operations

■ Extract the average value in a column

select avg(salary) from instructor

| ID    | name       | dept_name  | salary |
|-------|------------|------------|--------|
| 10101 | Srinivasan | Comp. Sci. | 65000  |
| 12121 | Wu         | Finance    | 90000  |
| 15151 | Mozart     | Music      | 40000  |
| 22222 | Einstein   | Physics    | 95000  |
| 32343 | El Said    | History    | 60000  |
| 33456 | Gold       | Physics    | 87000  |
| 45565 | Katz       | Comp. Sci. | 75000  |
| 58583 | Califieri  | History    | 62000  |
| 76543 | Singh      | Finance    | 80000  |
| 76766 | Crick      | Biology    | 72000  |
| 83821 | Brandt     | Comp. Sci. | 92000  |
| 98345 | Kim        | Elec. Eng. | 80000  |

# Queries in SQL — aggregate operations

Extract the average value in a column

```
select avg(salary)
  from instructor
```

- Other functions
  - count
  - Sum
  - min
  - max

| ID    | name       | dept_name  | salary |
|-------|------------|------------|--------|
| 10101 | Srinivasan | Comp. Sci. | 65000  |
| 12121 | Wu         | Finance    | 90000  |
| 15151 | Mozart     | Music      | 40000  |
| 22222 | Einstein   | Physics    | 95000  |
| 32343 | El Said    | History    | 60000  |
| 33456 | Gold       | Physics    | 87000  |
| 45565 | Katz       | Comp. Sci. | 75000  |
| 58583 | Califieri  | History    | 62000  |
| 76543 | Singh      | Finance    | 80000  |
| 76766 | Crick      | Biology    | 72000  |
| 83821 | Brandt     | Comp. Sci. | 92000  |
| 98345 | Kim        | Elec. Eng. | 80000  |

# Queries in SQL — aggregate operations

Extract the average value in a column

```
select avg(salary)
  from instructor
```

- Other functions
  - count
  - Sum
  - min
  - max

select count(distinct dept\_name) from instructor

| ID    | name       | dept_name  | salary |
|-------|------------|------------|--------|
| 10101 | Srinivasan | Comp. Sci. | 65000  |
| 12121 | Wu         | Finance    | 90000  |
| 15151 | Mozart     | Music      | 40000  |
| 22222 | Einstein   | Physics    | 95000  |
| 32343 | El Said    | History    | 60000  |
| 33456 | Gold       | Physics    | 87000  |
| 45565 | Katz       | Comp. Sci. | 75000  |
| 58583 | Califieri  | History    | 62000  |
| 76543 | Singh      | Finance    | 80000  |
| 76766 | Crick      | Biology    | 72000  |
| 83821 | Brandt     | Comp. Sci. | 92000  |
| 98345 | Kim        | Elec. Eng. | 80000  |

# Nested queries

- Relation in from can be output of another query
  - Average salary of instructors with salary above 70,000

| ID    | name       | dept_name  | salary |
|-------|------------|------------|--------|
| 10101 | Srinivasan | Comp. Sci. | 65000  |
| 12121 | Wu         | Finance    | 90000  |
| 15151 | Mozart     | Music      | 40000  |
| 22222 | Einstein   | Physics    | 95000  |
| 32343 | El Said    | History    | 60000  |
| 33456 | Gold       | Physics    | 87000  |
| 45565 | Katz       | Comp. Sci. | 75000  |
| 58583 | Califieri  | History    | 62000  |
| 76543 | Singh      | Finance    | 80000  |
| 76766 | Crick      | Biology    | 72000  |
| 83821 | Brandt     | Comp. Sci. | 92000  |
| 98345 | Kim        | Elec. Eng. | 80000  |

# Nested queries

- Relation in from can be output of another query
  - Average salary of instructors with salary above 70,000

```
select avg(salary)
  from (select *
          from instructor
            where salary > 70000)
```

TAVE ( Tsolay > 70k (inst))

| ID    | name       | dept_name  | salary |
|-------|------------|------------|--------|
| 10101 | Srinivasan | Comp. Sci. | 65000  |
| 12121 | Wu         | Finance    | 90000  |
| 15151 | Mozart     | Music      | 40000  |
| 22222 | Einstein   | Physics    | 95000  |
| 32343 | El Said    | History    | 60000  |
| 33456 | Gold       | Physics    | 87000  |
| 45565 | Katz       | Comp. Sci. | 75000  |
| 58583 | Califieri  | History    | 62000  |
| 76543 | Singh      | Finance    | 80000  |
| 76766 | Crick      | Biology    | 72000  |
| 83821 | Brandt     | Comp. Sci. | 92000  |
| 98345 | Kim        | Elec. Eng. | 80000  |

### Nested gueries

- Relation in from can be output of another query
  - Average salary of instructors with salary above 70,000
  - MariaDB requires inner relation to be named!

```
select avg(salary)
  from (select *
          from instructor
            where salary > 70000)
            as newtable
```

| ID    | name       | dept_name  | salary |
|-------|------------|------------|--------|
| 10101 | Srinivasan | Comp. Sci. | 65000  |
| 12121 | Wu         | Finance    | 90000  |
| 15151 | Mozart     | Music      | 40000  |
| 22222 | Einstein   | Physics    | 95000  |
| 32343 | El Said    | History    | 60000  |
| 33456 | Gold       | Physics    | 87000  |
| 45565 | Katz       | Comp. Sci. | 75000  |
| 58583 | Califieri  | History    | 62000  |
| 76543 | Singh      | Finance    | 80000  |
| 76766 | Crick      | Biology    | 72000  |
| 83821 | Brandt     | Comp. Sci. | 92000  |
| 98345 | Kim        | Elec. Eng. | 80000  |

# Local definitions using with

Use with for a local definition

| dept_name  | building | budget |
|------------|----------|--------|
| Biology    | Watson   | 90000  |
| Comp. Sci. | Taylor   | 100000 |
| Elec. Eng. | Taylor   | 85000  |
| Finance    | Painter  | 120000 |
| History    | Painter  | 50000  |
| Music      | Packard  | 80000  |
| Physics    | Watson   | 70000  |

instructor

# Local definitions using with

■ Use with for a local definition

```
with avg_budget(value) as
  (select avg(budget)
   from department)
select dept_name
```

from department x avg\_budget
where

\_department.budget > avg\_budget.value

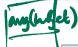

| dept_name  | building | budget |
|------------|----------|--------|
| Biology    | Watson   | 90000  |
| Comp. Sci. | Taylor   | 100000 |
| Elec. Eng. | Taylor   | 85000  |
| Finance    | Painter  | 120000 |
| History    | Painter  | 50000  |
| Music      | Packard  | 80000  |
| Physics    | Watson   | 70000  |

instructor